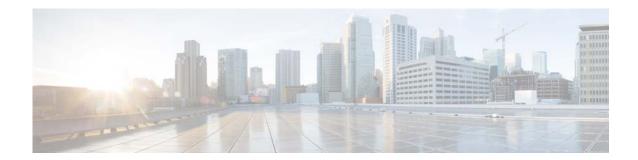

## **Preface**

This document provides overview of Cisco Tidal Enterprise Scheduler Self-Service Workplace Solution, and steps necessary to deploy, test and troubleshoot the solution.

## **Audience**

This guide is for users of the Cisco Tidal Enterprise Scheduler Self-Service Workplace Solution.

## **Related Documentation**

See the Cisco Tidal Enterprise Scheduler 6.2 Documentation Overview for a list of all TES guides.

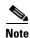

We sometimes update the documentation after original publication. Therefore, you should also review the documentation on Cisco.com for any updates.

## **Obtaining Documentation and Submitting a Service Request**

For information on obtaining documentation, submitting a service request, and gathering additional information, see What's New in Cisco Product Documentation at:

http://www.cisco.com/en/US/docs/general/whatsnew/whatsnew.html.

Subscribe to What's New in Cisco Product Documentation, which lists all new and revised Cisco technical documentation, as an RSS feed and deliver content directly to your desktop using a reader application. The RSS feeds are a free service.

Preface